## AC Motor Speed Controller

Setting speed of an ac motor with optical couplers and a binary counter

## By Ricardo Jiminez-G

re you looking for an elegantly simple and low -cost circuit for controlling the speed of an ac motor? If so, here is one you should look into. It uses four optocouplers and a single binary counter as the speed -control elements and features a decimal numeric display as well.

## About the Circuit

The schematic diagram of the speed-

controller circuit is shown in Fig. 1. This circuit controls the speed of ac motor  $M$  by changing the conduction angle of triac  $QI$ . At the heart of this circuit are optical couplers 1C8 through /C//, which control triac Ql. A resistive network made up of

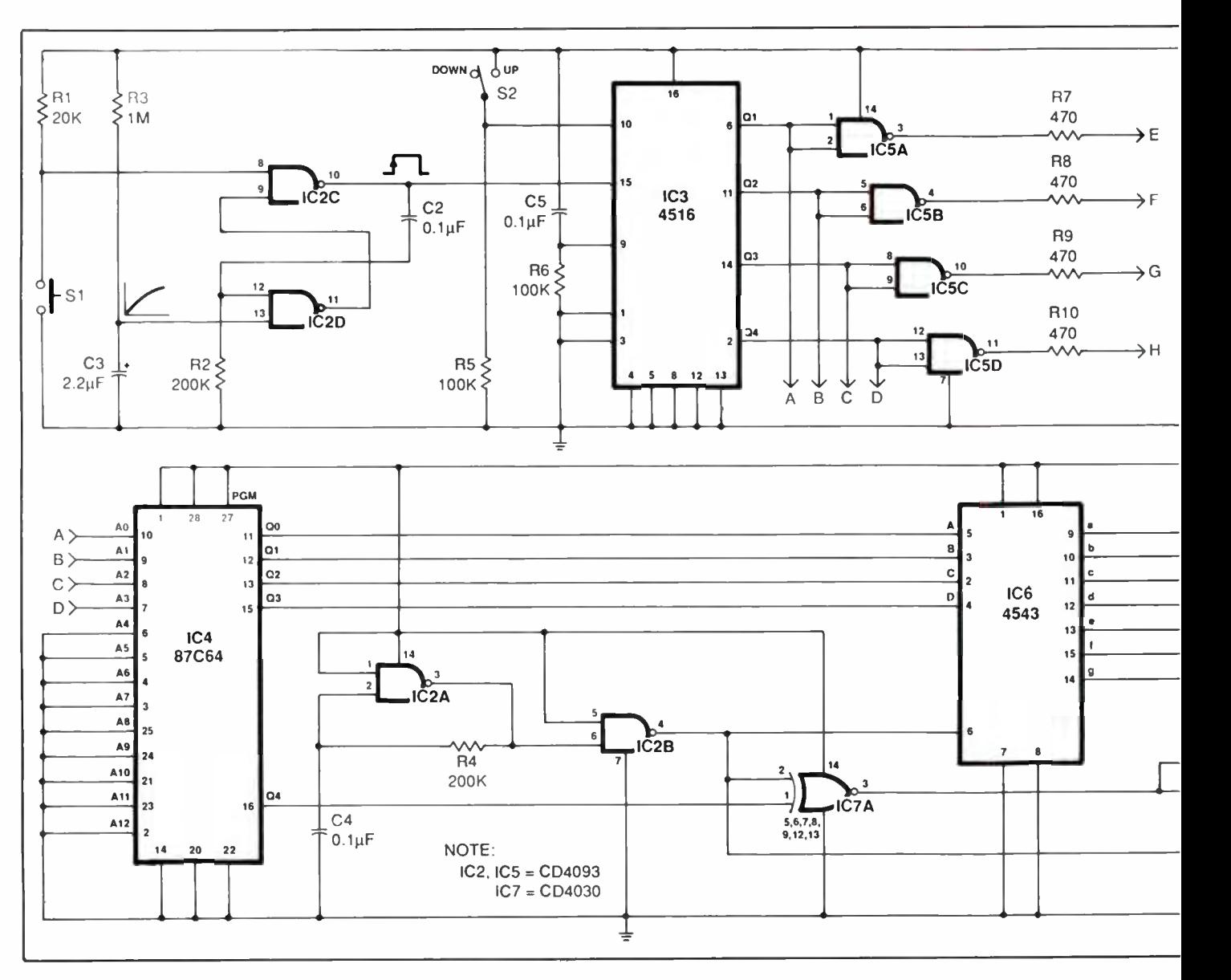

R11, R12, R13 and R14 controls the magnitude of the current that passes through diac  $DI$ . Hence, the conduction angle depends upon the state of the four parallel  $R/I$  through  $R/I$  resistors. Four resistors give 16 possible steps, making a 15 -speed ac motor controller. By adding more resistors, optocouplers, up /down counters and EPROMs, it is possible to obtain 31, 63, etc., speeds from the circuit.

When the circuit is first powered up, the  $R3/C3$  network disables the monostable multivibrator made up of IC2C and IC2D for a period of 0.43 second and the  $R6/C5$  network

resets counter  $IC3$  to zero. Under these conditions, the motor will not run because the LEDs inside the four optocouplers are not turned on. The four NAND gates that make up  $\textit{IC5}$ are configured here as inverters. They function as buffers that supply the 13 milliamperes of current re quired by the LEDs inside each optocoupler.

To start running the motor, normally-open pushbutton switch SI must be pressed. Counter 1C3 then changes its zero state to decimal 1 (0001). This generates a pulse at the pin 6 Q1 output of  $IC3$ , which is coupled through IC5A and pulses on the internal diode of optocoupler IC8. This "enables" R11 to transmit the voltage across C6 to the gate of QI. With diac DI between C6 and the gate of  $QI$ , however, the triac does not immediately turn on.

As the 117-volt ac source passes through zero on each cycle alternation, the charge on C6 increases. Only when the potential across capacitor C6 reaches 30 volts, which is the break -over potential of the diac, is DI triggered into conduction. When the diac triggers on, the charge on  $C6$ is "dumped" into the gate and trig-

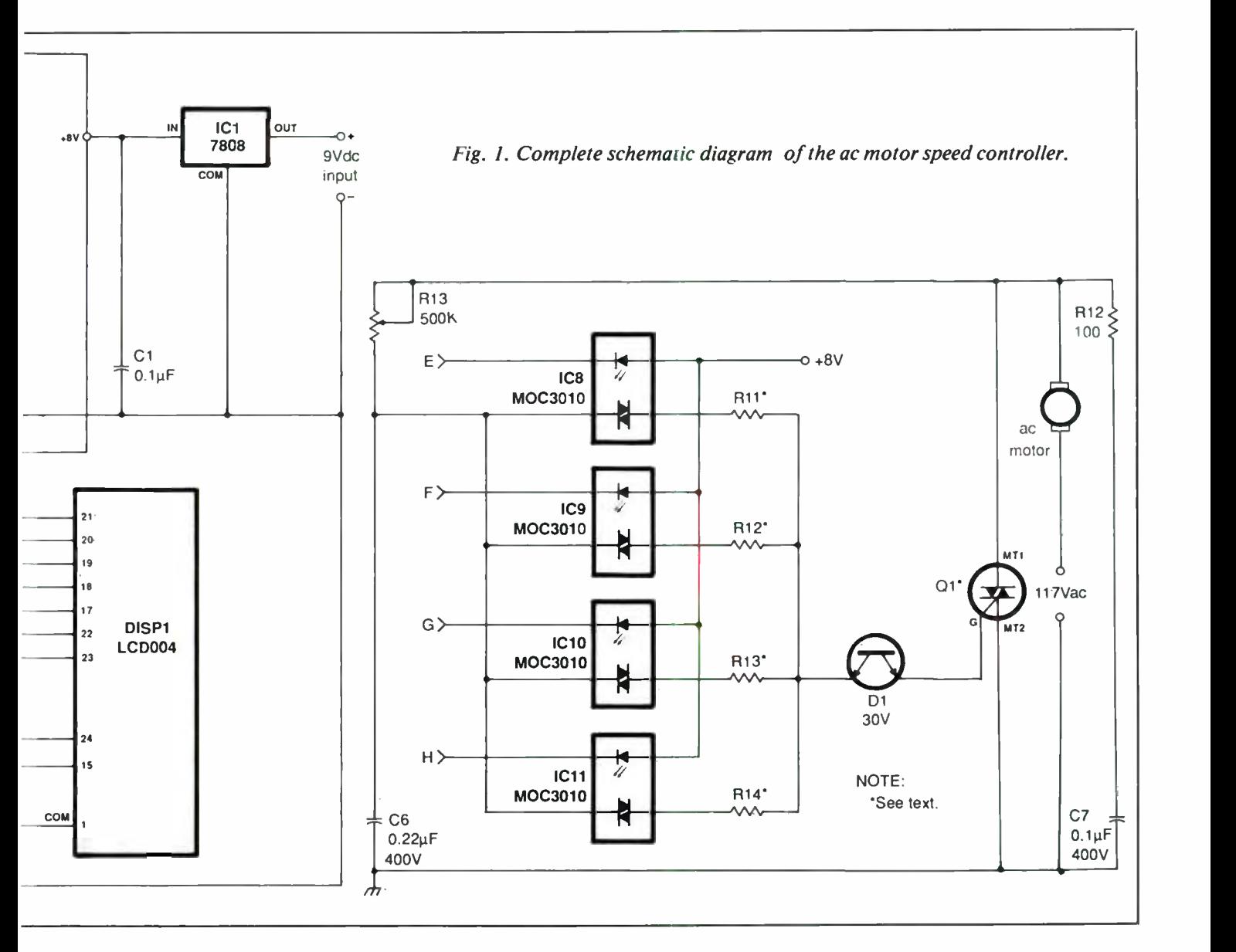

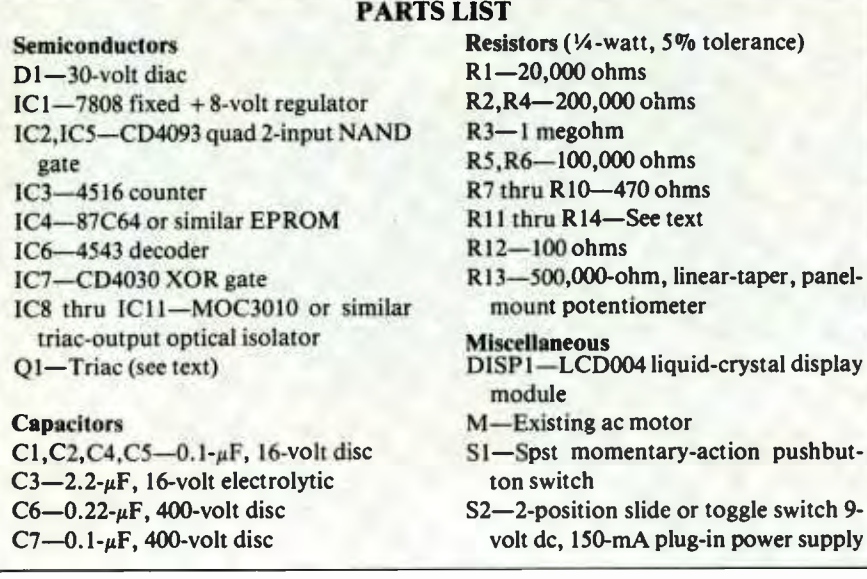

gers on triac Ql. When this occurs, the motor begins to operate at its slowest speed.

Incrementing counter IC3 by using SI to have the monostable oscillator pulse input pin 15 of IC3 will cause the motor to operate at a faster speed, depending upon which and how many of the optocouplers are triggered on. For this to occur, though, DIRECTION Switch S2 must be in its UP position. Placing this switch in the DOWN position will have

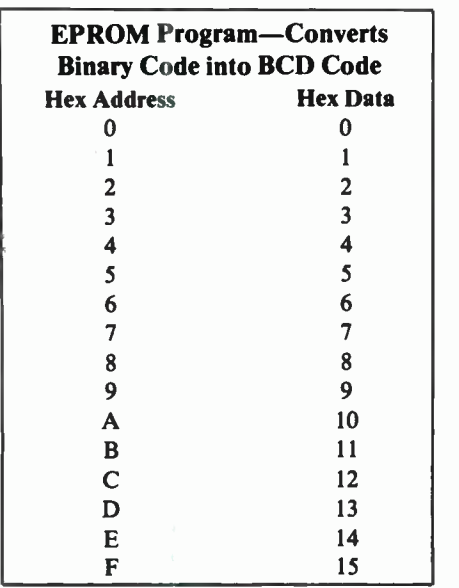

just the opposite effect.

switch

EPROM IC4, an 87C64 chip, is used here to represent the 16 steps of the controller that are counted off in the DISPI LCD display. The EPROM's program is given in the table. Decoder IC6 converts the output from the EPROM into a format that can be used by DISPI. Note that the Q4 output at pin 16 of IC4 is coupled to input pins 15 and 24 of DISPI through XOR gate IC7A . (Note: The other XOR gates in IC7 are not used in this circuit.)

Schmitt-trigger inverters IC2A and IC2B make up a 40 -Hz oscillator that drives the LCD's backplane and decoder IC6's phase input at pin 6 according to the recommendation given in the CD4543's data sheet.

Your choice of triac for *OI* will depend upon the amount of current re quired to operate the motor. The greater the demand, of course, the higher should be the current rating of the triac chosen. This current rating should be at least 1.25 times the maximum amount of current the motor will normally draw.

A good starting value for the parallel resistor network made up of R11 through  $R14$  (and any other networks you might incorporate into

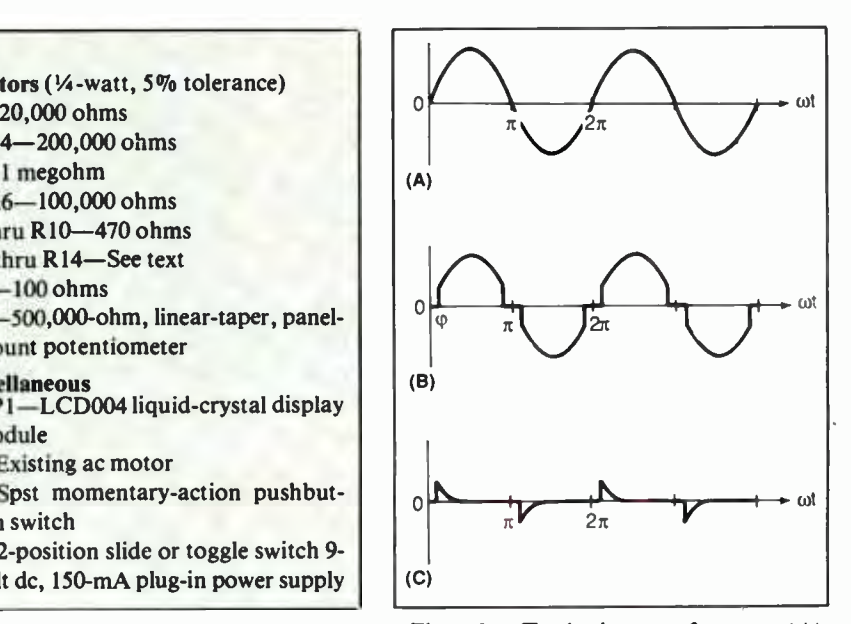

Fig. 2. Typical waveforms: (A) 117 -volt rms sine wave from ac line;  $(B)$  load voltage if triac turns on when source voltage reaches instantaneous value of 30 volts; (C) gate current way a form produced by  $C6$ discharging through DI.

your controller design) is 10,000 ohms. That is, if you use 10,000 ohms for R11 (R), R12's value should be 5,000 ohms  $(R/2)$ ,  $R13$ 's should be  $2,500$  ohms  $(R/4)$  and  $R14$ 's should be 1,250 ohms (R/8).

As you can see in the upper -right corner of the schematic, this circuit receives its 8-volt dc power from a simple voltage-regulator circuit that is fed from a common 9-volt dc plugin power supply. If you build the circuit from scratch, you might want to incorporate the dc power supply in the basic design, using a 12.6 -volt, 150- milliampere transformer, bridge rectifier assembly and large-value filter capacitor in place of the plug-in power supply.

Bear in mind when assembling the circuit, that all unused segments of the LCD004 display module must be tied to common pin 1 of the assembly. Also, when putting the circuit into operation, adjust the setting of R11 to a value of 250,000 ohms.  $\blacksquare$